Subject: Stuuuuuuuuuuuuuuuuuu aiuttttttttttttt Posted by [Nutella](http://newsgrouponline.com/index.php?t=usrinfo&id=2999) on Fri, 16 Mar 2012 16:30:05 GMT [View Forum Message](http://newsgrouponline.com/index.php?t=rview&th=31223&goto=179091#msg_179091) <> [Reply to Message](http://newsgrouponline.com/index.php?t=post&reply_to=179091)

l'estensione che mi avevi postato l'altro giorno per le liste di distribuzione... -. non fa quello che voglio io oppure sono io che non capisco un cazzo come al solito.

ti dico cosa voglio che faccia? Mi aiuti? eh? eh? eh?

allora:

Voglio creare una lista di distribuzione che si chiami X con dentro millemila account. Voglio che quando spedisco il mail deve comparire questo: da Y per X

senza che vengano visualizzati gli account.

Secondo te quel robo lo fa? Perch<sup>a"</sup> io ho fatto tutto quello che c'era scritto, ma sono al punto di partenza :/

/me niubbissima

Subject: Re: Stuuuuuuuuuuuuuuuuuu aiuttttttttttttt Posted by [davc](http://newsgrouponline.com/index.php?t=usrinfo&id=4927) on Fri, 16 Mar 2012 16:54:07 GMT [View Forum Message](http://newsgrouponline.com/index.php?t=rview&th=31223&goto=179093#msg_179093) <> [Reply to Message](http://newsgrouponline.com/index.php?t=post&reply_to=179093)

On 03/16/2012 05:30 PM, Nutella wrote:

> l'estensione che mi avevi postato l'altro giorno per le liste di

> distribuzione... -.-

- > non fa quello che voglio io oppure sono io che non capisco un cazzo come
- > al solito.
- >

> ti dico cosa voglio che faccia? Mi aiuti? eh? eh? eh?

>

- > allora:
- >
- > Voglio creare una lista di distribuzione che si chiami X con dentro

> millemila account.

> Voglio che quando spedisco il mail deve comparire questo:

- > da Y
- > per X
- >

> senza che vengano visualizzati gli account.

>

- > Secondo te quel robo lo fa?
- > PerchÂ" io ho fatto tutto quello che c'era scritto, ma sono al punto di
- > partenza :/
- >
- > /me niubbissima

mi sembra che funzioni

quelli che ricevono l'email vedono il mittente (il mio indirizzo) e un solo destinatario (il loro indirizzo)

mi sembra che funzionino bene anche le variabili, ma ho provato solo con {{FirstName}} e {{LastName}}

le altre (tante) non le ho provate

ciao

## Subject: Re: Stuuuuuuuuuuuuuuuuuu aiuttttttttttttt Posted by [davc](http://newsgrouponline.com/index.php?t=usrinfo&id=4927) on Fri, 16 Mar 2012 16:57:26 GMT [View Forum Message](http://newsgrouponline.com/index.php?t=rview&th=31223&goto=179096#msg_179096) <> [Reply to Message](http://newsgrouponline.com/index.php?t=post&reply_to=179096)

On 03/16/2012 05:54 PM, davc wrote:

> On 03/16/2012 05:30 PM, Nutella wrote:

>> l'estensione che mi avevi postato l'altro giorno per le liste di

>> distribuzione... -.-

- >> non fa quello che voglio io oppure sono io che non capisco un cazzo come
- >> al solito.
- >>

>> ti dico cosa voglio che faccia? Mi aiuti? eh? eh? eh?

>>

>> allora:

>>

>> Voglio creare una lista di distribuzione che si chiami X con dentro

>> millemila account.

>> Voglio che quando spedisco il mail deve comparire questo:

>> da Y

>> per X

>>

>> senza che vengano visualizzati gli account.

>>

- >> Secondo te quel robo lo fa?
- >> Perch<sup>a"</sup> io ho fatto tutto quello che c'era scritto, ma sono al punto di

>> partenza :/

>>

>> /me niubbissima > > mi sembra che funzioni > > quelli che ricevono l'email vedono il mittente (il mio indirizzo) > e un solo destinatario (il loro indirizzo) > > mi sembra che funzionino bene anche le variabili, ma ho provato solo > con {{FirstName}} e {{LastName}} > > le altre (tante) non le ho provate >

> ciao

scusa, ho visto solo ora che usi seamonkey il la prova l'ho fatta con tb

Subject: Re: Stuuuuuuuuuuuuuuuuuu aiuttttttttttttt Posted by [Urbano](http://newsgrouponline.com/index.php?t=usrinfo&id=2222) on Fri, 16 Mar 2012 19:14:29 GMT [View Forum Message](http://newsgrouponline.com/index.php?t=rview&th=31223&goto=179134#msg_179134) <> [Reply to Message](http://newsgrouponline.com/index.php?t=post&reply_to=179134)

Nutella scriveva il 16/03/2012 :

> l'estensione che mi avevi postato l'altro giorno per le liste di

> distribuzione... -.-

> non fa quello che voglio io oppure sono io che non capisco un cazzo come al

> solito.

>

- > ti dico cosa voglio che faccia? Mi aiuti? eh? eh? eh?
- >

> allora:

>

> Voglio creare una lista di distribuzione che si chiami X con dentro millemila

> account.

- > Voglio che quando spedisco il mail deve comparire questo:
- > da Y

> per X

>

> senza che vengano visualizzati gli account.

>

- > Secondo te quel robo lo fa?
- > Perch io ho fatto tutto quello che c'era scritto, ma sono al punto di

> partenza :/

>

> /me niubbissima

quoto

## ------- eh?(cit)

--

## Subject: Re: Stuuuuuuuuuuuuuuuuuu aiuttttttttttttt Posted by [nut](http://newsgrouponline.com/index.php?t=usrinfo&id=3019) on Fri, 16 Mar 2012 20:57:15 GMT [View Forum Message](http://newsgrouponline.com/index.php?t=rview&th=31223&goto=179170#msg_179170) <> [Reply to Message](http://newsgrouponline.com/index.php?t=post&reply_to=179170)

davc ha scritto:

> On 03/16/2012 05:54 PM, davc wrote:

> > On 03/16/2012 05:30 PM, Nutella wrote:

- > >> l'estensione che mi avevi postato l'altro giorno per le liste di
- > >> distribuzione... -.-
- > >> non fa quello che voglio io oppure sono io che non capisco un cazzo come

> >> al solito.

 $>$ 

> >> ti dico cosa voglio che faccia? Mi aiuti? eh? eh? eh?

 $>$ 

> >> allora:

 $>$ 

> >> Voglio creare una lista di distribuzione che si chiami X con dentro

> >> millemila account.

- > >> Voglio che quando spedisco il mail deve comparire questo:
- > >> da Y

 $>$  >  $>$  per X

 $>$ 

> >> senza che vengano visualizzati gli account.

 $>$ 

> >> Secondo te quel robo lo fa?

> >> Perch io ho fatto tutto quello che c'era scritto, ma sono al punto di

> >> partenza :/

 $>$ 

> >> /me niubbissima

 $>$ 

> > mi sembra che funzioni

 $>$ 

> > quelli che ricevono l'email vedono il mittente (il mio indirizzo)

> > e un solo destinatario (il loro indirizzo)

 $>$ 

> > mi sembra che funzionino bene anche le variabili, ma ho provato solo

> > con {{FirstName}} e {{LastName}}

 $>$ 

> > le altre (tante) non le ho provate

 $>$ 

> > ciao

> scusa, ho visto solo ora che usi seamonkey

> il la prova l'ho fatta con tb

Il problema  $\tilde{A}$ " che loro devono sapere che  $\tilde{A}$ " una lista; se compare solo il loro account, magari, si lasciano andare a commenti che non devono leggere altri. Nella fattispecie, la lista si

chiamerà INFN e nel campo A: deve esserci INFN e non l'account. Insomma, deve essere a

prova di cretino e io non riesco a farlo, nemmeno creando il file csv e importarlo. :/

Teoricamente non dovrebbero esserci problemi di compatibilitÀ altrimenti me lo segnalerebbe.

--

questo articolo e` stato inviato via web dal servizio gratuito http://www.newsland.it/news segnala gli abusi ad abuse@newsland.it

Subject: Re: Stuuuuuuuuuuuuuuuuuu aiuttttttttttttt Posted by [Paolo](http://newsgrouponline.com/index.php?t=usrinfo&id=18) on Sat, 17 Mar 2012 00:27:15 GMT [View Forum Message](http://newsgrouponline.com/index.php?t=rview&th=31223&goto=179200#msg_179200) <> [Reply to Message](http://newsgrouponline.com/index.php?t=post&reply_to=179200)

On 16/03/2012 21:57, Nut wrote:

[...]

>

>> scusa, ho visto solo ora che usi seamonkey

>> il la prova l'ho fatta con tb

> >

 $>$  Il problema  $\tilde{A}$ " che loro devono sapere che  $\tilde{A}$ " una lista; se compare solo il

> loro account, magari,

> si lasciano andare a commenti che non devono leggere altri.

non credo sia possibile per gli altri usare la lista

questa lista  $\tilde{A}$ " presente nell'address book del tuo programma, oppure in un file csv locale, non  $\tilde{A}$ " una mailing list gestita dal server di posta, quindi solo tu puoi usarla e non quelli che ricevono i tuoi messaggi, quindi se loro rispondono possono rispondere solo a te e non alla lista

> Nella

- > fattispecie, la lista si
- > chiamerà INFN e nel campo A: deve esserci INFN e non l'account. Insomma,

> deve essere a

> prova di cretino e io non riesco a farlo, nemmeno creando il file csv e

- > importarlo. :/
- > Teoricamente non dovrebbero esserci problemi di compatibilità altrimenti
- > me lo segnalerebbe.
- >

io farei cosÂ-: chiederei ai gestori del tuo server di posta se ti creano una mailing-list con un indirizzo tipo

infn@iltuodominio.it

e gli darei l'elenco delle email da inserire nella lista

 $\cos A$  ti basterebbe inviare una email a un solo indirizzo e saresti a posto

e non avresti il problema del numero massimo di indirizzi e non dovresti ricorrere ad accrocchi strani come mailmerge

ciao

Subject: Re: Stuuuuuuuuuuuuuuuuuu aiuttttttttttttt Posted by [nut](http://newsgrouponline.com/index.php?t=usrinfo&id=3019) on Sun, 18 Mar 2012 22:06:47 GMT [View Forum Message](http://newsgrouponline.com/index.php?t=rview&th=31223&goto=179862#msg_179862) <> [Reply to Message](http://newsgrouponline.com/index.php?t=post&reply_to=179862)

davc ha scritto:

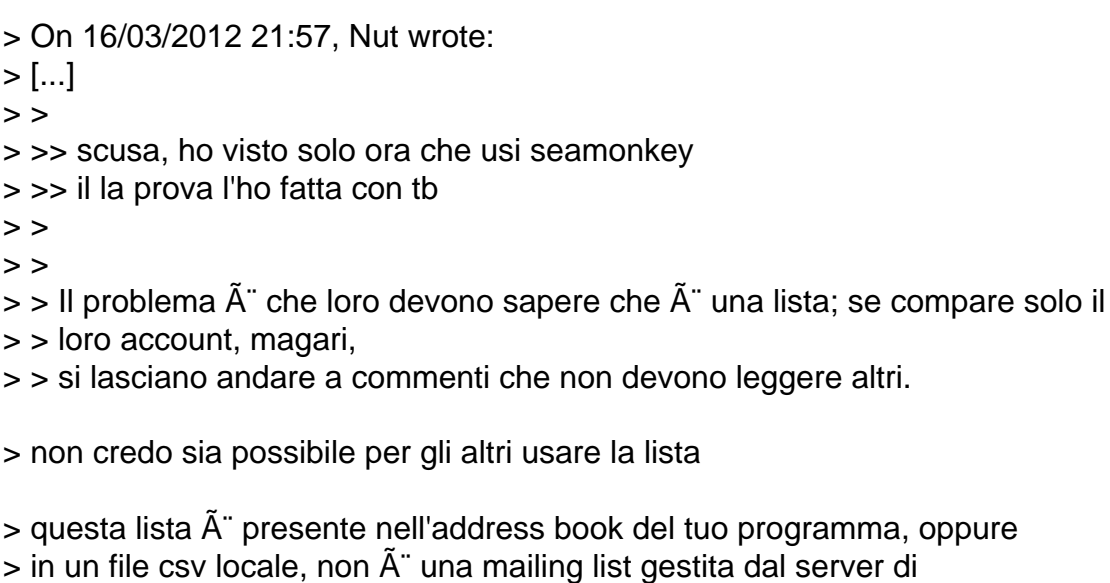

> posta, quindi solo tu puoi usarla e non quelli che ricevono i tuoi

- > messaggi, quindi se loro rispondono possono rispondere solo a te e
- > non alla lista

Ah ecco, questa info mi mancava. Grazie

> > Nella > > fattispecie, la lista si > > chiamerà INFN e nel campo A: deve esserci INFN e non l'account. Insomma, > > deve essere a > > prova di cretino e io non riesco a farlo, nemmeno creando il file csv e > > importarlo. :/ > > Teoricamente non dovrebbero esserci problemi di compatibilità altrimenti > > me lo segnalerebbe.  $>$ 

 $>$  io farei cos $\tilde{A}$ ¬:

- > chiederei ai gestori del tuo server di posta se
- > ti creano una mailing-list con un indirizzo tipo

> infn@iltuodominio.it

> e gli darei l'elenco delle email da inserire nella lista

> cos¬ ti basterebbe inviare una email a un solo indirizzo

> e saresti a posto

> e non avresti il problema del numero massimo di indirizzi

> e non dovresti ricorrere ad accrocchi strani come mailmerge

> ciao

Questo volevo evitarlo per evitare le luuuuunghe attese. Grazie della risposta :)

--

questo articolo e` stato inviato via web dal servizio gratuito http://www.newsland.it/news segnala gli abusi ad abuse@newsland.it

Subject: Re: Stuuuuuuuuuuuuuuuuuu aiuttttttttttttt Posted by [Stu](http://newsgrouponline.com/index.php?t=usrinfo&id=3505) on Mon, 19 Mar 2012 15:15:21 GMT [View Forum Message](http://newsgrouponline.com/index.php?t=rview&th=31223&goto=180001#msg_180001) <> [Reply to Message](http://newsgrouponline.com/index.php?t=post&reply_to=180001)

Il 16/03/2012 17.30, Nutella ha scritto:

> l'estensione che mi avevi postato l'altro giorno per le liste di

> distribuzione... -.-

> non fa quello che voglio io oppure sono io che non capisco un cazzo come

> al solito.

- >
- > ti dico cosa voglio che faccia? Mi aiuti? eh? eh? eh?
- >
- > allora:
- >
- > Voglio creare una lista di distribuzione che si chiami X con dentro
- > millemila account.
- > Voglio che quando spedisco il mail deve comparire questo:
- > da Y
- > per X
- >
- > senza che vengano visualizzati gli account.
- >
- > Secondo te quel robo lo fa?
- > PerchÂ" io ho fatto tutto quello che c'era scritto, ma sono al punto di
- > partenza :/
- >
- > /me niubbissima

Uh, visto solo adesso... ma tanto non avrei potuto aiutarti comunque, non ho la pi $\tilde{A}$ <sup>1</sup> pallida idea di come aiutarti a mettere in pratica quello che ti occorre, ho solo dato una letta veloce alle caratteristiche del plugin e te l'ho proposto.

Meno male che il buon davc (chiunque cazzo sia) ti ha dato delle ottime (ottime? boh, e che ne so io se sono poi cos $A$ ¬ ottime) dritte...

Lo so, sono il solito cialtrone... ma tu mi aMMi sempre vero?

- http://is.gd/tFLOaV http://www.wordle.net/gallery/wrdl/400838/Fight\_test

Subject: Re: Stuuuuuuuuuuuuuuuuuu aiuttttttttttttt Posted by [davc](http://newsgrouponline.com/index.php?t=usrinfo&id=4927) on Mon, 19 Mar 2012 17:02:08 GMT [View Forum Message](http://newsgrouponline.com/index.php?t=rview&th=31223&goto=180025#msg_180025) <> [Reply to Message](http://newsgrouponline.com/index.php?t=post&reply_to=180025)

On 03/19/2012 04:15 PM, Stu wrote: > Meno male che il buon davc (chiunque cazzo sia)

spesso me lo chiedo anche io

## Subject: Re: Stuuuuuuuuuuuuuuuuuu aiuttttttttttttt Posted by [Nutella](http://newsgrouponline.com/index.php?t=usrinfo&id=2999) on Tue, 20 Mar 2012 11:14:36 GMT [View Forum Message](http://newsgrouponline.com/index.php?t=rview&th=31223&goto=180233#msg_180233) <> [Reply to Message](http://newsgrouponline.com/index.php?t=post&reply_to=180233)

Stu ha scritto: > Il 16/03/2012 17.30, Nutella ha scritto: >> l'estensione che mi avevi postato l'altro giorno per le liste di >> distribuzione... -.- >> non fa quello che voglio io oppure sono io che non capisco un cazzo come >> al solito. >> >> ti dico cosa voglio che faccia? Mi aiuti? eh? eh? eh? >> >> allora: >> >> Voglio creare una lista di distribuzione che si chiami X con dentro >> millemila account. >> Voglio che quando spedisco il mail deve comparire questo: >> da Y >> per X >> >> senza che vengano visualizzati gli account. >> >> Secondo te quel robo lo fa? >> Perch<sup>a"</sup> io ho fatto tutto quello che c'era scritto, ma sono al punto di >> partenza :/ >> >> /me niubbissima  $\overline{\phantom{0}}$ > Uh, visto solo adesso... ma tanto non avrei potuto aiutarti comunque,  $>$  non ho la pi $\tilde{A}$ <sup>1</sup> pallida idea di come aiutarti a mettere in pratica quello > che ti occorre, ho solo dato una letta veloce alle caratteristiche del > plugin e te l'ho proposto. > Meno male che il buon davc (chiunque cazzo sia) ti ha dato delle ottime  $>$  (ottime? boh, e che ne so io se sono poi cos $A$ ¬ ottime) dritte... > > > Lo so, sono il solito cialtrone... ma tu mi aMMi sempre vero? >

semprissimo!

Subject: Re: Stuuuuuuuuuuuuuuuuuu aiuttttttttttttt Posted by [Nutella](http://newsgrouponline.com/index.php?t=usrinfo&id=2999) on Tue, 20 Mar 2012 11:14:56 GMT [View Forum Message](http://newsgrouponline.com/index.php?t=rview&th=31223&goto=180234#msg_180234) <> [Reply to Message](http://newsgrouponline.com/index.php?t=post&reply_to=180234)

davc ha scritto:

- > On 03/19/2012 04:15 PM, Stu wrote:
- >> Meno male che il buon davc (chiunque cazzo sia)
- >
- > spesso me lo chiedo anche io

non sentirti solo, ce lo chiediamo in tanti :)

Page 10 of 10 ---- Generated from [My forum, my way! Il forum dei newsgroup](http://newsgrouponline.com/index.php) by FUDforum 3.0.2